## 平成 24 年 度 監 査 報 告 書

平成 25 年 4 月 27 日

特例民法法人

岐阜県臨床検査技師会 会長 北村 顕 殿

> 特例民法法人 岐阜県臨床検査技師会

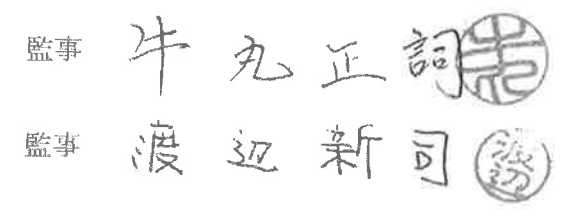

私たちは、特例民法法人岐阜県臨床検査技師会の平成 23年度会計期間 (平成 24年4月 1日から平成25年3月31日まで)の業務及び財産の状ン等について監査を行いました。 その方法及び結果について、以下のとおり報告致します。

監査方法の概要

私たちは、理事会に出席するほか、理事等からその職務の執行状況を聴取し、重要な決 裁書類等を閲覧し、業務及び財産の状況を調査いたしました。また、事業報告並びに会計 帳簿等の調査を行い、計算書類の監査を実施しました。

監査結果

- 1、事業報告は、法令及び定款に従い、法人の状況を正しく示しているものと認めます。
- 2、理事の職務の執行に関する不正の行為又は法令若しくは定款に違反する重大な事実は 認められません。
- 3、会計帳簿は、記載すべき事項を正しく記載し、計算書類の記録と合致しているものと 認めます。
- 4、計算書類は、法令及び定款に従い、損益及び財産の状況を正しく示しているものと認 めます。

以上